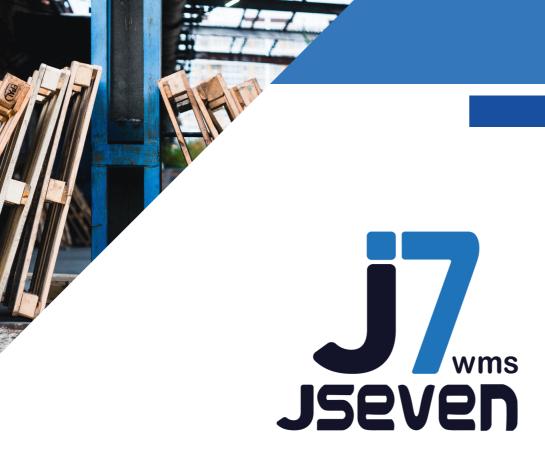

# SOFTWARE PLATFORM FOR WAREHOUSE LOGISTICS MANAGEMENT & E-COMMERCE

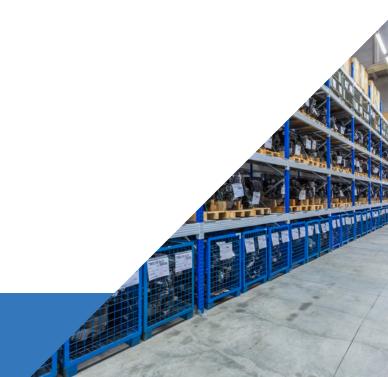

# THE ADVANCED SOLUTION FOR WAREHOUSE LOGISTICS

JSEVEN is the WMS developed by JData to support the operational management of the physical flows passing through the warehouse, starting from the control of incoming goods during acceptance, to the preparation of shipments to customers or, in the case of inter-operational warehouses, other departments as well. The main macro-processes involved are:

Identification of goods in transit from the warehouse
Receipt and control
Management of the UdCs (Loading Units)
Management of the warehouse map
Pouring into location (picking, stock, buffer,...)
Internal transfers between areas and locations
Lowering from stock to picking locations
Picking and packing
Internal processing (In and Out flows)
Shipments to customers or other destinations
Returns management, statistics, reporting, inventories,...

JSEVEN is able to interface with any enterprise Management System (ERP).

In addition, through the GETSyncro module, you can easily and quickly connect with the main e-commerce platforms and the most important couriers on the market. This solution makes it possible to turn the desire to implement a business choice in step with the evolution of the market into reality.

Never before has this choice been so successful!

### INTEGRATIONS

The platform can be interfaced with other management systems for information acquisition, just as documents produced by the system can be exported to ERP management systems.

The standard configuration includes a radio frequency module used to manage the following work steps: goods acceptance/receipt, location assignment, picking list processing, and inventory shipping document creation. The picking order can be recorded directly by the customer, through WEB masks that propose the highest level of product detail in real time.

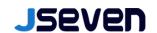

# **FUNZIONALITY**

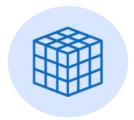

#### **USER ADMINISTRATION**

Real-time operation Product tracking FIFO, FEFO, LIFO, etc. management. Data exchange with corporate ERP Currency management

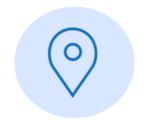

#### **MAPPING**

Hierarchical and graphical warehouse map generation Management of ground storage and quarantine zones Consultation of location and content data Lot, expiration, serial number management Zone locking/unlocking for total or partial inventory Management of stock and picking locations

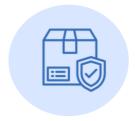

#### **RECEIPT OF GOODS**

Acceptance of goods from production, third parties Quarantine management UDC (Unit Load) Training Cross Docking

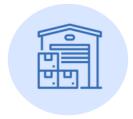

#### **WAREHOUSE STORAGE**

Proposed location according to defined rules Storage with predefined rules Loading of multiple UDCs at the same time Tick load with radio frequency terminal

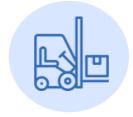

#### **HANDLING**

Loading, unloading and transferring Updated inventory during operation Refilling picking location Causes of movement Route optimization

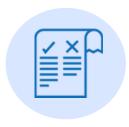

#### **EXIT PLANNING**

Pick list processing Customer order grouping Mission creation and assignment Picking location and quantity indication Picking confirmation with terminal Mission progress display

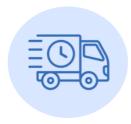

#### **SHIPPING GOODS**

Rejoining split orders Order foiling operation Single/multi-reference UDC formation Interface with weighing scale Packing list production and UDC label printing DDT printing and final goods check-off Customer tracking area Waybill printing

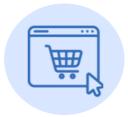

#### INTEGRATION WITH PLAT. E-COMMERCE + CONNECTORS WITH COURIERS

Es. WooCommerce, Magento, Prestashop, Shopify, WebFlow, Amazon Shipping, ... Es. GLS, TNT, DHL, SDA, FedEx, BRT, UPS, Sailpost, ... Customer transactional mail creation Print Waybill

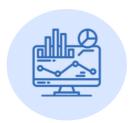

#### **REPORTING & CONFIGURATIONS**

Graphical dashboards Custom data extraction by customer Label configuration

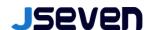

## TECHNICAL SPECIFICATIONS

In terms of functionality, all operational activities that characterize logistics settings are efficiently and comprehensively supported. The following is a summary:

#### 01. GENERAL

- Management of multiple "accounting/physical warehouses":
  - Different operating locations
  - Different customers / principals
- Management of multiple "logical warehouses" (product warehouse: good, quarantined, obsolete, ...)

#### **02. ANAGRAPHICS**

- · Product master data management
  - Types of packaging and palletizing, with related management of: dimensions, weights, identification barcodes, ...
  - Commodity type/family, with related management of: lot, expiration date, serial no, FIFO/ FEFO/..., quarantine need, temperature controlled, rotation class of the product (ABC),...
- Empty UdM (Handling Unit) master data management (Technical Material)
- Logistics equipment master data management (mobile terminals, tablets,...)
- Master data management of handling equipment, customers, suppliers and carriers

#### **03. WAREHOUSE MAPPING**

- Management "warehouse map", differentiated by "logical zone":
  - Picking locations (differentiated x type)
  - Stock locations (differentiated x type)
- Coordinate system, to manage "groups of homogeneous locations" [picking/stock, UdC type/storage units, "ABC" class of handling, product families/types, product status (e.g. quarantine, management of aisle travel mode (dx-sx/serpent, zig-zag,...),...]
- Ability to create "temporary locations" (e.g., campaign management)
- Location management by fixed-place product, variable-place product, customer ("customer box," e.g., for customized products) and multi-product
- Management of multiple picking locations by Item Code
- ABC logic management, with related calculation in automatic (or manual), for optimal pouring location search

#### **04. ENTRY MANAGEMENT AND PLANNINEN**

- Management of "entry notices" in stock
- Creation of BEMs (Goods Entry Vouchers)
- Management of "UdC labels" to be matched to entered pallets/packages
- Management of entry activities (control and acceptance)
- Support to palletizing activities (single-product pallet composition, ...)
- Selection of optimal pouring location with respect to predefined storage logics (matching to "logical zone")
- Creation of pouring missions:
  - Standard pouring
  - Itinerant pouring, with optimized routes
- "Cross docking" management

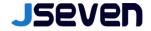

#### **05. MANAGEMENT AND EXIT PLANNING**

- Order fulfillment management (Shipment Planning), by selecting organizational parameters: Date, Geographical Area, Carrier, Customer, Customer Type, Volume and Urgency
- Creation of picking missions with optimized routes and by specific picking mode: by order, by grouped orders ("pick&pack") (with max volumetric limit and orders), massive by item (with max volumetric limit) (with possible subsequent ventilation)
- Picking activity management
- Creation of automatic replenishment missions of picking positions (minimum and maximum stock management)
- Ventilation activity management per order (from massive picking per item)
- Management of packing activities (packing)
- Consolidation of semi-filled units (pallets/rolls/cases)
- Generation and printing "packing list"
- Generation and printing "shipping labels" (courier neck mark labels)
- Shipping Unit (UdS) creation management, with check in shipping bay (check "pre-bubble")
- Print Shipping Documents (customized layout per Customer/Manager)

#### **06. INVENTORIES**

- Inventory inventory and print inventory adjustments
- Inventory shrinkage management
- · Queries and print supporting documents

#### 07. REPORTS

- Management of statistics and operational reports (by day, week, month, year, ...), regarding: inflows, outflows and internal movements (replenishments, transfers,...)
- Management of statistics and operational performance reports (by day, week, month, year,...), regarding: activity, operator, workstation, cart type, global,...
- Management of statistics and periodic reports, in terms of: static warehouse situation analysis by area, "logical zone", location,... (e.g. free/busy status, occupancy level, last inventory,...)

#### **08. MISCELLANEOUS**

- Internal transfer movement management between 2 different locations/areas
- Management of internal processing activities (with "bill of materials", loading/unloading)
- Progress control of preparation of orders Customer/packing/batch/ ... (Internal tracking)
- Management of "returns" from Customer
- "Kit" management ("bill of materials")
- Accounting management of empty pallets/UdM (Technical material)
- Causal movement management entry, exit, internal movements, ...

The IT solution offered is modular and complete, with features accessible, both from fixed location (PC), and from other proposals on handheld terminals connected to the company network via WiFi connection. The application is usable on any type of mobile device, which uses a browser of the latest generation (Chrome, safari, android,...).

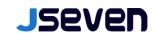